# **Autodesk AutoCAD Crack Descargar (2022)**

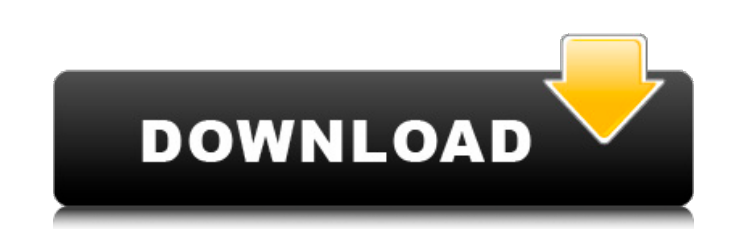

#### **AutoCAD Crack+ Clave de licencia llena**

Esta guía cubre los temas Conceptos básicos de AutoCAD, esquema, creación de dibujos, flujos de trabajo, niveles, visibilidad, herramientas básicas, herramientas de datos, herramientas de texto, administración de hojas, im potente herramienta de dibujo CAD en 3D. Por ejemplo, le permite crear modelos 3D complejos, como automóviles y edificios. Se puede utilizar en aplicaciones 2D y 3D. Los conceptos más importantes de AutoCAD son modelos, di compone de partes o componentes, denominados entidades, que pueden crearse automáticamente o editarse manualmente. De esta forma, los modelos se estructuran como carpetas. Puede mover, copiar y editar entidades dentro de u partes de un modelo. Las entidades de AutoCAD más importantes son bloque, entidad, dibujo y modelo. Un bloque es un contenedor de entidades, como líneas, círculos y rectángulos. Por ejemplo, puede colocar y modificar entid carpeta. dibujos autocad Un dibujo es un contenedor de modelos, bloques y otras entidades de dibujo, como líneas, arcos, splines y círculos. Es similar a una carpeta en un editor de texto. Puede colocar y editar entidades de AutoCAD más importantes son bloque, entidad, dibujo, línea y bloque. Un bloque es un contenedor de entidades, como líneas, arcos y círculos. Por ejemplo, puede colocar y modificar entidades dentro de un bloque, o puede

(La muestra real) Ver también Trabajo solido Cepillo Z Inventor Creo paramétrico NX 3ds máximo Referencias enlaces externos Categoría:Software de diseño asistido por computadora Categoría:Software de diseño asistido por co a vivir una vida plena en el campo de golf. Fernando Escobar perdió la pierna por encima de la rodilla luego de que el conductor de un autobús en el que viajaba le cayera encima, según ABC News. Escobar, de 33 años, estaba compañía de prótesis Berliner. RELACIONADO: Conoce al adorable cachorro de pie protésico con piernas hechas de Legos Le dieron la prótesis como regalo de Navidad, pero no tenían idea de lo que estaban haciendo. "Fue un sho cuando finalmente me dieron la prótesis", dijo Escobar. RELACIONADO: Mute Prosthetic Puppy apoya a un propietario discapacitado de una manera única Una vez que obtuvo su nuevo pie, Escobar tuvo el lujo de unirse a sus amig sorprendió mucho que se sintiera como un zapato normal", dijo Escobar. "Todavía está aprendiendo, es algo difícil perder la pierna", dijo a ABC Federico Falbo, el protésico que le colocó la prótesis a Escobar. "Es difícil una foto conmovedora Una de las limitaciones de la prótesis es que no se puede usar más de dos horas 27c346ba05

# **AutoCAD Torrent (Codigo de activacion) Gratis PC/Windows**

# **AutoCAD Crack [2022-Ultimo]**

Seleccione Archivo -> Guardar como Proporcione un nombre para el archivo, por ejemplo, "MUESTRA-MALLA-MIG.dwg" Ingrese la ubicación donde desea guardar el archivo, por ejemplo, "C:\.NET\prueba2" Clic en Guardar". Guardar c Ahorrar Utiliza Autocad y: Abra un archivo nuevo (desde Menú Archivo -> Nuevo) y escriba el nombre del archivo (por ejemplo: Mashmallow.dwg) Asi se hace la solucion, no se que programa estas usando. Le sugiero que instale seguridad. Tradicionalmente, se han empleado varios métodos diferentes para la introducción de cambios en un documento mediante el procesamiento del documento en una operación de impresión. Dichos métodos incluyen el uso m marcar a mano con una calidad razonablemente alta es relativamente pequeño y, por lo tanto, es un uso relativamente ineficiente de los recursos de personal y equipo, especialmente cuando estos documentos pasan por una líne marcar un documento que se está imprimiendo. El dispositivo de marcado normalmente emplea un medio de marcado que se coloca contra un material de papel, desplazándose el dispositivo de marcado a través del material de pape material de papel para marcar el material de papel de manera que muestre el cambio deseado. Un dispositivo de marcado que se puede colocar directamente contra un material de papel para marcar el material de papel de una ma marcadora colocada en contacto con una hoja de papel para marcar el papel. La rueda de marcado es giratoria.

# **?Que hay de nuevo en el AutoCAD?**

Las herramientas Markup and Scribe de AutoCAD siempre han sido una forma poderosa de recopilar opiniones y comentarios de sus colegas y clientes, y AutoCAD 2023 hace que usar estas herramientas sea aún más fácil y rápido. facilite la incorporación y el cambio de cambio sin tener que volver a dibujar o volver a trabajar en sus dibujar o volver a trabajar en sus dibujos. Cree y defina nuevos tipos de marcas y marcas a partir de más de 140 ent ActiveModel o Collaborate Workspace de un sitio de trabajo. Enlace a un proceso basado en ActiveModel o Workspace para interactuar con el cliente o el equipo de diseño. Incorpore diseños de archivos externos como comentari personalizadas para sus anotaciones. Agregue información de referencia a las anotaciones con la nueva herramienta Marca de referencia. Utilice la nueva herramienta VisualCAD Math Export para realizar cálculos y ecuaciones espacio para copiar y pegar rápidamente dibujos en un nuevo dibujo, proyecto o plantilla. Modelado 3D dinámico: Diseñe un modelo 3D de un producto en segundos con Dynamic 3D Modeling. La nueva herramienta de modelado 3D di experiencia inmersiva que le permite ver su modelo a través de su dibujo. Importe, exporte, cree y manipule objetos 3D en AutoCAD con la nueva herramienta Importar/Exportar 3D. Utilice la nueva herramienta Bloque 3D para c fácilmente objetos 3D entre espacios de dibujo con la nueva herramienta 3D Translate. Medición 3D: Utilice las nuevas herramientas de medidas 3D para medir rápidamente longitudes, diámetros y ángulos para sus 3

# **Requisitos del sistema For AutoCAD:**

Mínimo: Sistema operativo: Windows 7 (64 bits), Windows 8.1 (64 bits) CPU: Intel i5-2400 a 3,2 GHz o AMD Phenom II X4 845 a 3,2 GHz o superior Memoria: 8 GB RAM GPU: NVIDIA GT 425 o superior DirectX: Versión 11 Almacenamie

Enlaces relacionados:

<https://conselhodobrasil.org/2022/06/29/autocad-2020-23-1-crack-descarga-gratis-for-pc-ultimo-2022/> http://www.vxc.pl/?p= $30466$ <http://khadijahshowroom.com/wp-content/uploads/2022/06/AutoCAD-3.pdf> <https://tutorizone.com/autodesk-autocad-24-1-crack-keygen-para-lifetime-descarga-free-of-charge-3264bit-2022-ultimo/> <http://karnalketo.com/autocad-2019-23-0-crack-gratis/> [https://lordwillprovide.com/wp-content/uploads/2022/06/Autodesk\\_AutoCAD\\_Crack\\_\\_\\_Licencia\\_Keygen.pdf](https://lordwillprovide.com/wp-content/uploads/2022/06/Autodesk_AutoCAD_Crack___Licencia_Keygen.pdf) [https://www.promorapid.com/upload/files/2022/06/OACCQXvSuKFxu1XdHXGQ\\_30\\_83d740b79ac196bf4b98c0ab12271882\\_file.pdf](https://www.promorapid.com/upload/files/2022/06/OACCQXvSuKFxu1XdHXGQ_30_83d740b79ac196bf4b98c0ab12271882_file.pdf) <https://expressionpersonelle.com/autocad-21-0-crack-3/> <https://earthoceanandairtravel.com/2022/06/29/autodesk-autocad-23-0-crack-actualizado-2022/> [https://cdn.geeb.xyz/upload/files/2022/06/erCDo3ykpm5J4KfbU491\\_29\\_f23f464aa89437ae2e490ee29c631968\\_file.pdf](https://cdn.geeb.xyz/upload/files/2022/06/erCDo3ykpm5J4KfbU491_29_f23f464aa89437ae2e490ee29c631968_file.pdf) [https://mimaachat.com/upload/files/2022/06/YgPdijzDZt9GGlqFQ98i\\_29\\_f23f464aa89437ae2e490ee29c631968\\_file.pdf](https://mimaachat.com/upload/files/2022/06/YgPdijzDZt9GGlqFQ98i_29_f23f464aa89437ae2e490ee29c631968_file.pdf) [https://www.afrogoatinc.com/upload/files/2022/06/ZdNB462llbteIJgow8Cj\\_29\\_fee94990bf09e69e5203e993a7974793\\_file.pdf](https://www.afrogoatinc.com/upload/files/2022/06/ZdNB462llbteIJgow8Cj_29_fee94990bf09e69e5203e993a7974793_file.pdf) <https://swisshtechnologies.com/autodesk-autocad-crack-mas-reciente-2/> <https://www.dominionphone.com/autocad-2022-24-1-version-completa-de-keygen-gratis-win-mac-2022/> <https://www.iscribble.org/wp-content/uploads/2022/06/zonyazor.pdf> <https://blnovels.net/autodesk-autocad-crack-5/> <http://thetruckerbook.com/2022/06/29/autodesk-autocad-crack-2022-3/> [https://www.mycatchyphrases.com/wp-content/uploads/2022/06/Autodesk\\_AutoCAD\\_Crack\\_\\_\\_Gratis\\_For\\_PC\\_marzo2022.pdf](https://www.mycatchyphrases.com/wp-content/uploads/2022/06/Autodesk_AutoCAD_Crack___Gratis_For_PC_marzo2022.pdf) <https://besttoolguide.com/2022/06/29/autodesk-autocad-crack-gratis-abril-2022/> <https://roundabout-uk.com/autocad-activacion-descargar-for-pc-2022-ultimo/>